# **INSTRUCCIONES PARA DILIGENCIAR EL FORMULARIO DEL REGISTRO ÚNICO EMPRESARIAL Y SOCIAL RUES**

### **OBSERVACIONES GENERALES**

1. El formulario puede llenarse a máquina o a mano, en letra imprenta, con bolígrafo de tinta negra. Recuerde que no se admiten tachones ni enmendaduras.

2. Haga uso de los campos que se le proporcionan para consignar la respectiva información solicitada. Recuerde que la información que se encuentre fuera de los campos no será tenida en cuenta y puede causar inconvenientes en el registro.

3. Los espacios sombreados son para uso exclusivo de la Cámara de Comercio y no debe escribirse en ellos.

### **HOJA 1**

# **1. INFORMACIÓN DEL REGISTRO**

REGISTRO MERCANTIL / VENDEDORES DE JUEGOS DE SUERTE Y AZAR / SOCIEDAD CIVIL

Escoja y marque con una equis "X" una de las opciones de acuerdo con el trámite que adelanta, ya sea una matrícula/inscripción, renovación, traslado de domicilio, o un ajuste de información financiera (el formulario podrá ser utilizado para los trámites de reliquidación). Escriba el número de matrícula mercantil/inscripción y el año que renueva en los campos que se le proporcionan, y añada el código para el tipo de organización.

Para el campo tipo general de organización tener en cuenta la siguiente tabla:

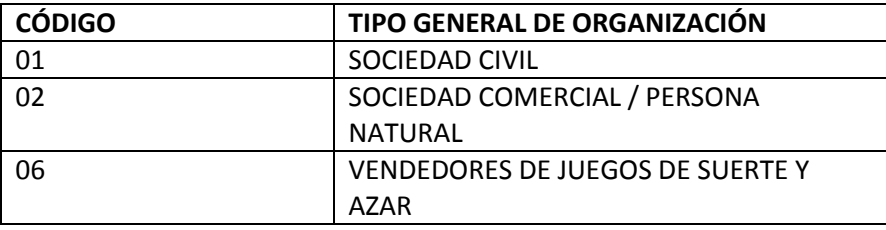

Para el campo tipo específico de organización tener en cuenta la siguiente tabla:

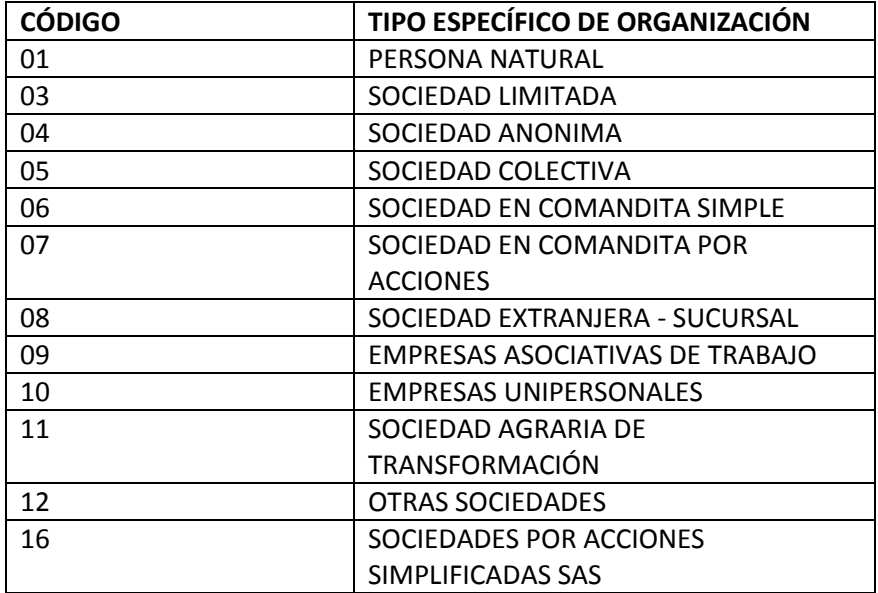

Sólo si es Persona Jurídica y cumple con la condición de Sociedad de Beneficio e Interés Colectivo, escoja y marque con una equis "X" la casilla "CONDICIÓN SOCIEDAD BIC". Tenga en cuenta que igualmente deberá cumplir con los requisitos de la Ley 1901 de 2018 y el Decreto Reglamentario 2046 de 2019.

 REGISTRO DE ENTIDADES SIN ÁNIMO DE LUCRO, ECONOMÍA SOLIDARIA, VEEDURÍAS CIUDADANAS, ONGS EXTRANJERAS

Escoja y marque con una equis "X" una de las opciones de acuerdo con el trámite que adelanta, ya sea una inscripción, renovación, traslado de domicilio, o un ajuste de información financiera. Seguidamente escriba el número de inscripción y el año que renueva en los campos que se le proporcionan.

# REGISTRO ÚNICO DE PROPONENTES

Escoja y marque con una equis "X" una de las opciones de acuerdo con el trámite que adelanta, ya sea una inscripción, renovación, actualización, cancelación o actualización por traslado de domicilio (indicando la cámara de comercio anterior). Seguidamente escriba el número de inscripción en los campos que se le proporcionan.

### **2. IDENTIFICACIÓN**

- Para el caso de las Personas Jurídicas, diligencie los campos de razón social y sigla (si la tiene), y omita los campos en donde dice personas naturales. Para el caso de las Personas Naturales diligencie los campos de primer apellido, segundo apellido, nombres y género, y omita los campos razón social y sigla.
- Para el caso de las *Personas Jurídicas*, escriba el número del NIT. Las personas jurídicas extranjeras sin sucursal en Colombia, deberán tramitar previamente el NIT ante la DIAN. Cuando se trate de matrícula de personas jurídicas por primera vez, no debe diligenciar esta casilla, ya que la Cámara de Comercio realiza el trámite del NIT ante la DIAN.

Si se trata de *Personas Naturales*, indique el número de la cédula de ciudadanía junto con la fecha y lugar de expedición; para personas naturales extranjeras indique el número de la cédula de extranjería o del pasaporte. Si es menor de edad indique el número de la Tarjeta de Identidad. Seguidamente marque con una equis "X" el tipo de documento que diligenció previamente.

Para el caso de personas naturales extranjeras diligencie los campos de No. Identificación tributaria en el país de origen, país de origen, y el No. Identificación tributaria sociedad o natural de la persona extranjera con EP (Establecimiento permanente).

Para renovar la matrícula y la inscripción, se debe diligenciar como dato obligatorio el NIT.

#### **3. UBICACIÓN Y DATOS GENERALES**

#### • INFORMACIÓN GENERAL

Diligencie la dirección del domicilio principal, ubicación (adicionalmente marque con una "X" si la ubicación corresponde a un local, oficina, fábrica, local y oficina, vivienda o finca), el municipio, departamento, localidad, barrio, vereda, corregimiento y país. Marque con una equis "X" el tipo de zona, en caso de ser código postal escriba el respectivo código.

Diligencie las casillas de teléfonos. Para el teléfono 1, asegúrese que sea el mismo al reportado en el formulario del Registro Único Tributario DIAN casilla 44. Indique claramente la dirección de correo electrónico, este campo es de carácter obligatorio.

### INFORMACIÓN PARA NOTIFICACIÓN JUDICIAL Y ADMINISTRATIVA

Para notificación judicial, diligencie el campo de la dirección para notificación judicial, el municipio, departamento, localidad, barrio, vereda y corregimiento y país. Marque con una equis "X" el tipo de zona (urbana o rural), en caso de ser código postal escriba el respectivo código.

Diligencie las casillas de teléfonos e indique claramente la dirección de correo electrónico de notificación.

Marque con una equis "X" según corresponda la sede administrativa, ya sea propia, arriendo, comodato, o préstamo.

Marque afirmativamente con una equis "X" (SI) o negativamente (NO) para informar si autoriza que se le notifique personalmente a través del correo electrónico indicado.

# **4. ACTIVIDADES ECONÓMICAS**

- Indique una clasificación principal y máximo tres clasificaciones secundarias, de acuerdo con el Sistema de Clasificación Industrial Internacional Uniforme (CIIU). De la misma manera indique el código SHD, solo si su actividad económica la desarrolla en la ciudad de Bogotá D.C.
- Diligencie el espacio de actividad principal, y escriba en los campos designados el código de la clase a la que corresponde la actividad según el CIIU. Haga uso de los espacios para especificar la actividad secundaria y otras actividades. Adicionalmente diligencie los campos designados para fecha de inicio de actividad principal y fecha de inicio para actividad secundaria.
- Marque con una equis "X" una de las siguientes opciones, si se encuentra en alguna de estas categorías: importador, exportador o usuario aduanero.
- Para las personas naturales describa de manera breve su actividad económica en el espacio destinado para esto. (máximo 1.000 caracteres).
- En el evento en que se indiquen dos o más códigos CIIU, señale por cuál de ellos recibió el mayor ingreso por actividad ordinaria en el período. Así mismo, si está solicitando la matrícula mercantil y ha indicado dos o más códigos CIIU, diligencie el código que estime corresponde a la actividad con mayor potencialidad de generar ingresos. Escriba en los campos designados el código de la clase a la que corresponde la actividad según el CIIU. De la misma manera indique el código SHD, solo si su actividad económica la desarrolla en la ciudad de Bogotá D. C.

*\*Nota:* Recuerde que las clasificaciones informadas deben coincidir con las reportadas en el Registro Único Tributario y si se trata de un proponente persona natural o jurídica inscrita en el Registro Mercantil o de Entidades sin Ánimo de Lucro también deberá coincidir con la información registrada en estos.

#### **HOJA 2**

### **5. INFORMACIÓN FINANCIERA**

En los términos de la ley, debe tomarse de los Estados Financieros con corte a 31 de diciembre del año anterior. Expresar las cifras en pesos colombianos. Datos sin decimales.

*\*Nota:* Tener en cuenta que, si se trata de una matrícula, los datos deben corresponder al balance de apertura. En caso de ser una renovación, los datos deben corresponder a los estados financieros con corte al 31 de diciembre del año anterior, aún en el caso de que se haga cortes semestrales.

Para el caso del registro único de proponentes la información financiera puede presentarse a 31 de diciembre del año anterior, estados financieros de corte trimestral o el estado de situación financiera inicial, en los casos previstos en la ley.

### ESTADO DE LA SITUACIÓN FINANCIERA

*Activo Corriente:* Corresponde a recursos controlados por la entidad susceptibles de convertirse en efectivo en un ejercicio económico (Un año). Por ejemplo: Efectivo y equivalente, Inventarios, Inversiones a corto plazo, Cuentas por cobrar, Otros activos financieros, etc.

*Activo No Corriente:* Corresponde a recursos controlados por la entidad susceptibles de convertirse en efectivo en un periodo distinto al actual (superior a un año). Por Ejemplo: Propiedad, planta y equipo; Propiedades de inversión; Cuentas por cobrar superiores a un año; Intangibles; Activos biológicos; Otros activos no corrientes como inversiones en asociadas y/o negocios conjuntos; Plusvalía, Etc.

*Activo total:* Corresponde a la suma del activo corriente más el activo no corriente. Esta cifra es la base para la liquidación del valor de su matrícula o renovación, de acuerdo con las tarifas vigentes.

*Pasivo Corriente:* Corresponde a las obligaciones contraídas con vencimiento inferior a un año. Por Ejemplo: Cuentas por pagar comerciales, Otros pasivos financieros, Otros pasivos no financieros, Provisiones, Etc.

*Pasivo No Corriente:* Corresponde a las obligaciones contraídas con vencimiento superior a un año. Por Ejemplo: Obligaciones financieras a largo plazo (Superior a un año), Otros pasivos no financieros, Provisiones, Etc.

*Pasivo total:* Representa las obligaciones totales de una persona o empresa. Corresponde a la suma del pasivo corriente más el pasivo no corriente.

*Patrimonio neto:* El patrimonio neto es la diferencia entre el Activo y el Pasivo, y representa el monto del que son dueños los socios si se vendieran todas las propiedades de la empresa y se pagaran todas las deudas.

*Pasivo más patrimonio:* Es la suma total del pasivo y el patrimonio. El valor del activo debe ser igual a la suma de los valores del pasivo y del patrimonio.

Balance social (solamente si es entidad sin ánimo de lucro): Es la diferencia entre el activo total y el pasivo total en aquellas entidades que no buscan beneficios económicos, sino cumplir una función social.

ESTADO DE RESULTADOS

*Ingresos Actividad Ordinaria:* Corresponde a los ingresos totales por la venta de bienes o servicios.

*Otros Ingresos:* Corresponde al valor de los ingresos obtenidos por el ente económico en la venta ocasional de ciertos bienes que no corresponden propiamente al desarrollo ordinario de sus operaciones, conforme a su objeto social.

**Costo de ventas:** Son todos los desembolsos necesarios relacionados con la actividad comercial y con procesos de transformación y venta de bienes y/o servicios.

*Gastos operacionales:* Son todos los desembolsos necesarios en desarrollo de las diferentes actividades que desarrolla la entidad. Entre los más comunes podemos citar los siguientes: pago por el alquiler del local o la oficina en la cual está asentada, pago de salarios a sus empleados y compra de consumibles.

*Otros Gastos (No Operacionales):* Comprende las sumas pagadas y/o causadas por gastos no relacionados directamente con la explotación del objeto social del ente económico. Se incorporan conceptos tales como: financieros, pérdidas en venta y retiro de bienes, gastos extraordinarios y gastos diversos.

*Gastos por Impuestos:* Corresponde a las obligaciones del orden local y Nacional referente a su actividad comercial o de servicios a favor del Estado.

*Utilidad o pérdida operacional:* Es el resultado final del ejercicio, representado en la diferencia entre los ingresos de actividad ordinaria y los gastos operacionales.

*Resultado del periodo:* Comprende el valor de las utilidades o pérdidas obtenidas al cierre de cada ejercicio, como resultado de todas las operaciones (operacionales y no operacionales), realizadas durante el período una vez descontados los gastos por impuestos.

GRUPO NIIF

Seleccione y escriba en la casilla el numeral que aplique teniendo en cuenta lo siguiente:

1. Entidades públicas que se clasifiquen según el Artículo No. 2 de la Resolución 743 del 2013, según la Contaduría General de la Nación (CGN).

- 2. Grupo I. NIIF Plenas
- 3. GRUPO II.
- 4. GRUPO III. Microempresas
- 5. Entidades que se clasifiquen según el Artículo No. 2 de la resolución 414 del 2014, según la Contaduría General de la Nación (CGN).
- 6. Entidades del gobierno bajo el régimen de contabilidad pública de acuerdo con lo establecido en el Artículo No. 2 de la resolución 533 del 2015, según la Contaduría General de la Nación (CGN).
- 7. Entidades controladas por Supersalud y Supersubsidio de acuerdo a lo establecido en el decreto 2649 y 2650.
- COMPOSICIÓN DEL CAPITAL EN CASO DE PERSONAS JURÍDICAS

Escriba los respectivos porcentajes de los distintos tipos de aporte que tiene la empresa (públicos y privados) tanto para capital nacional y extranjero. Recuerde que la sumatoria de los aportes nacionales y extranjeros debe ser igual al 100%. Es decir, la sumatoria de los aportes públicos y privados de capital nacional debe ser proporcional a su total; y la sumatoria de los aportes públicos y privados de capital extranjero, debe ser proporcional a su total, de tal forma que la suma de los tipos de capital sea igual al 100%.

Indique en el respectivo espacio, el porcentaje de participación de las mujeres en el capital social. Este campo no aplica para las entidades sin ánimo de lucro.

#### **6. SI ES UNA EMPRESA ASOCIATIVA DE TRABAJO**

Escriba en los respectivos espacios, la cantidad en pesos colombianos y el porcentaje según el tipo de aporte, que le aplique, ya sea aporte laboral, activos, laborales adicionales, y/o en dinero, y escriba el total de los activos en pesos colombianos con el respectivo porcentaje de aporte a la empresa.

*\*Nota:* Las empresas asociativas de trabajo son organizaciones económicas productivas, cuyos asociados aportan su capacidad laboral, por tiempo indefinido y algunos además entregan al servicio de la organización una tecnología o destreza, y otros activos necesarios para el cumplimiento de los objetivos de la empresa.

# **7. REFERENCIAS ENTIDADES DE CRÉDITO O REFERENCIAS COMERCIALES**

Diligenciar los espacios de nombre y teléfono para las referencias de entidades de crédito y las referencias comerciales.

#### **8. ESTADO ACTUAL DE LA PERSONA JURÍDICA**

- Digite la situación jurídica, administrativa, financiera y contable por la que atraviesa la empresa a la fecha de la presentación de la información, teniendo en cuenta los siguientes numerales:
- **01. ACTIVA:** Cuando la empresa está operando y desarrollando normalmente su objeto social.
- **02. ETAPA PREOPERATIVA:** Cuando la empresa se encuentra en proceso de montaje, en etapa de actividades preoperativas necesarias para poner en funcionamiento el objeto de la sociedad.
- **03. EN CONCORDATO:** Una empresa entra en proceso de concordato cuando en un momento dado no puede cumplir con las obligaciones contraídas con acreedores. Este proceso consiste en negociar con los acreedores para refinanciar las deudas y para conseguir nueva financiación con el objetivo que la empresa siga su normal funcionamiento que garantice el cumplimiento de sus obligaciones. Al negociar con los acreedores la empresa hace algunas concesiones a esos acreedores como contraprestación por el beneficio que estos ofrecen a la empresa.
- **04. INTERVENIDA:** Cuando mediante acto administrativo, la entidad que ejerce la inspección, vigilancia y control de la empresa, toma posesión de los negocios, bienes y haberes para ser administrados o liquidados.
- **05. EN LIQUIDACIÓN:** Cuando la empresa está efectuando los trámites necesarios para extinguir la persona jurídica, deja de ser una empresa activa y no desarrolla normalmente su objeto social.
- **06. ACUERDOS DE REESTRUCTURACIÓN:** Cuando la empresa se encuentra en proceso de negociación, o se encuentre cumpliendo este acuerdo, con el objeto de corregir las deficiencias operativas encaminadas a hacer factible su recuperación dentro del plazo y las condiciones previstas en el acuerdo.
- **07. OTRO:** Indique si el estado actual de su empresa es diferente a los ya señalados, en este caso coloque a cuál corresponde.
- Escriba el número de empleados (dato obligatorio tanto para personas naturales como jurídicas), y el porcentaje de empleados temporales al cuál hace referencia la cantidad total de empleados.
- Escriba el número de empleadas mujeres, el cual no podrá sobrepasar la cantidad total de empleados indicados en el campo anterior (dato necesario tanto para personas naturales como jurídicas).
- Escriba el número total de mujeres que ocupan cargos directivos (solo para personas jurídicas).
- Responda afirmativa (SI) o negativamente (NO) si tiene establecimientos, agencias o sucursales marcando con una equis "X" la respectiva casilla. En caso de que la respuesta haya sido afirmativa, escribir el número de establecimientos, agencias o sucursales.
- Responda afirmativa (SI) o negativamente (NO) si la entidad tiene implementado un proceso de innovación marcando con una equis "X" la respectiva casilla.
- Responda afirmativa (SI) o negativamente (NO) si es empresa familiar marcando con una equis "X" la respectiva casilla. Esta pregunta es solo para fines estadísticos.

# **9. DETALLE DE LOS BIENES RAICES QUE POSEA**

En cumplimiento del artículo 32 del Código de Comercio, diligenciar los datos que identifica los bienes raíces que posea.

### **10. LEY 1780 DE 2016**

Las pequeñas empresas jóvenes que inicien su actividad económica principal a partir del 2 de mayo de 2016, quedan exentas del pago de la Matrícula Mercantil y de la renovación del primer año siguiente al inicio de la actividad económica principal, siempre y cuando cumplan los siguientes requisitos:

- 1. Tener entre 18 y 35 años al momento de solicitar la matrícula como persona natural.
- 2. Constituir sociedades por uno o varios socios o accionistas que tengan entre 18 y 35 años. El socio (s) que tenga esta edad, debe tener por lo menos la mitad más uno de las cuotas o acciones en que se divide el capital.
- 3. Tener máximo 50 trabajadores, y activos que no superen cinco mil salarios mínimos mensuales legales vigentes.

4. No estar incurso en ninguno de los presupuestos mencionados en el artículo 2.2.2.41.5. del Decreto 1074 de 2015, adicionado por el Decreto 639 de 2017.

Para efectos de acreditar el cumplimiento de los citados requisitos, diligencie entre otra la siguiente información:

- Responda afirmativa (SI) o negativamente (NO) marcando con una equis "X" a la siguiente declaración: DECLARO BAJO LA GRAVEDAD DE JURAMENTO QUE CUMPLO CON LOS REQUISITOS ESTABLECIDOS EN LA LEY 1780 DE 2016 PARA ACCEDER A LOS BENEFICIOS DEL ARTÍCULO 3.
- Solo en caso de primera renovación y habiéndose acogido a los beneficios de la ley 1780 de 2016 al momento de la matrícula, responda afirmativa (CUMPLO) o negativamente (NO CUMPLO) marcando con una equis "X" a la siguiente declaración: MANIFIESTO BAJO LA GRAVEDAD DE JURAMENTO QUE MANTENGO EL CUMPLIMIENTO DE LOS REQUISITOS ESTABLECIDOS EN EL NUMERAL 2.2.2.41.5.2 DEL DECRETO REGLAMENTARIO DE LA LEY.

Consulte con la Cámara de Comercio la documentación que debe presentar para acceder y conservar los beneficios de que trata la Ley 1780 de 2016.

# **11. PROTECCIÓN SOCIAL**

Responda afirmativa (SI) o negativamente (NO) si aporta al sistema de seguridad y protección social marcando con una equis "X" la respectiva casilla.

Seleccione y marque con una equis "X" una de las opciones de acuerdo con el tipo de aportante, ya sea si se trata de: Aportante con 200 o más cotizantes, Cuenta con menos de 200 cotizantes, Aportante beneficiario del artículo 5 de la ley 1429 de 2010, o Aportante independiente.

# **DECLARACIÓN**

El suscrito declara bajo la gravedad del juramento que la información reportada en este formulario y la documentación anexa al mismo, es confiable, veraz, completa y exacta. Para dicho efecto, diligenciar el Nombre de la persona natural o Representante legal de la persona jurídica, número de Documento de identificación, tipo de documento (marque con una equis "X" al que aplique), y la respectiva firma.

*\*Nota:* Cualquier falsedad en que se incurra podrá ser sancionada de acuerdo con la Ley (artículo 38 del Código de Comercio, normas concordantes y complementarias).